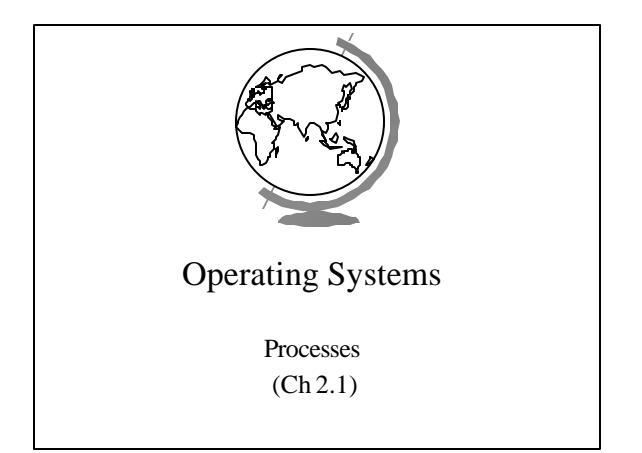

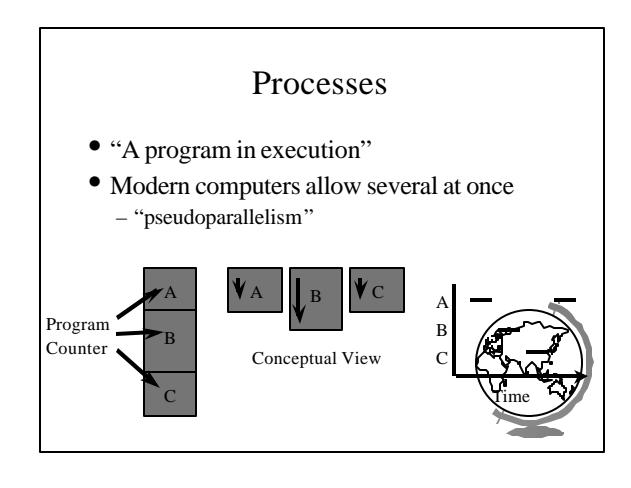

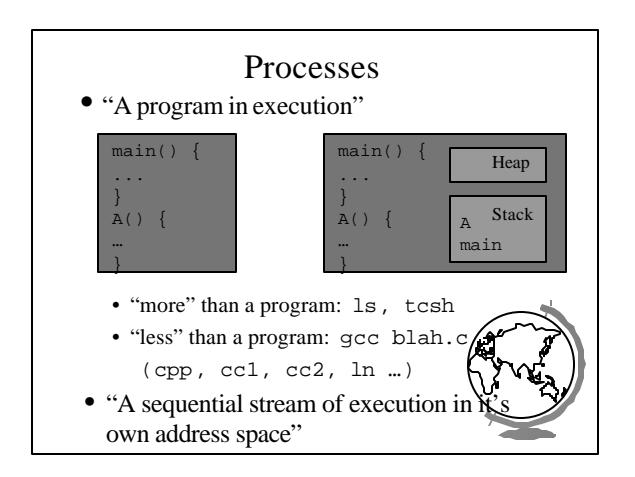

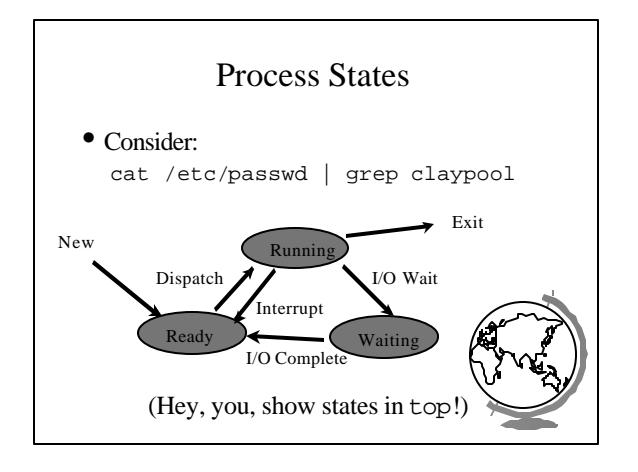

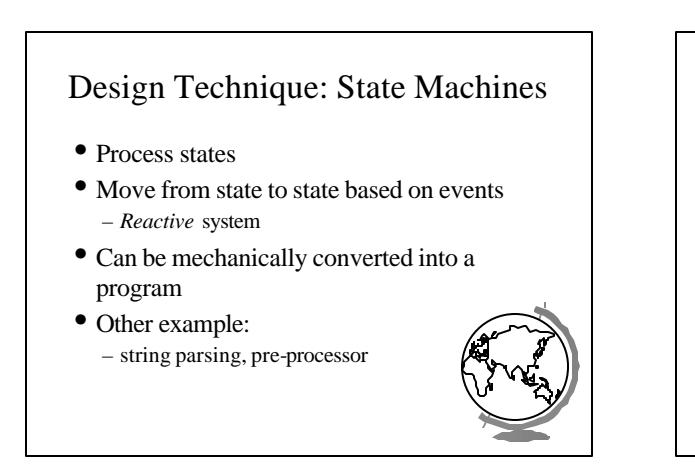

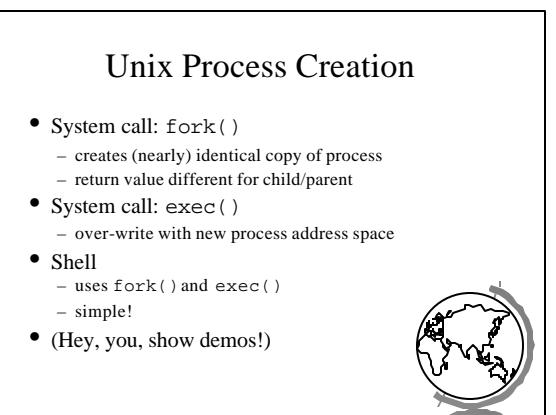

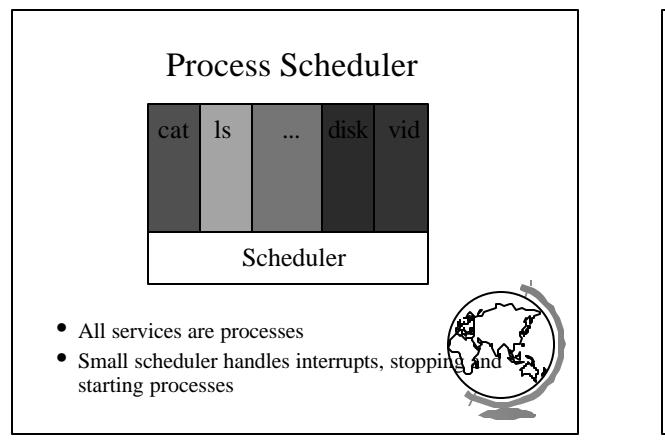

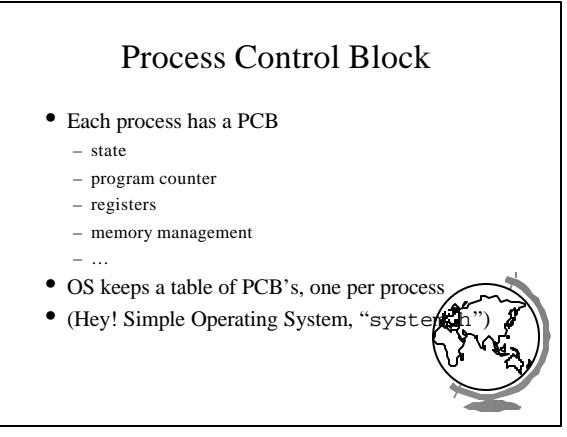

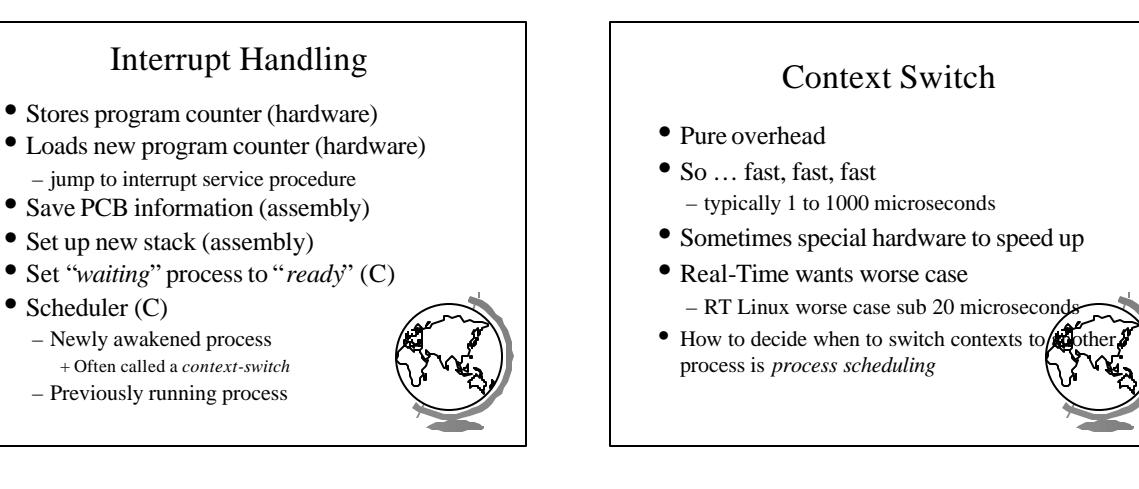

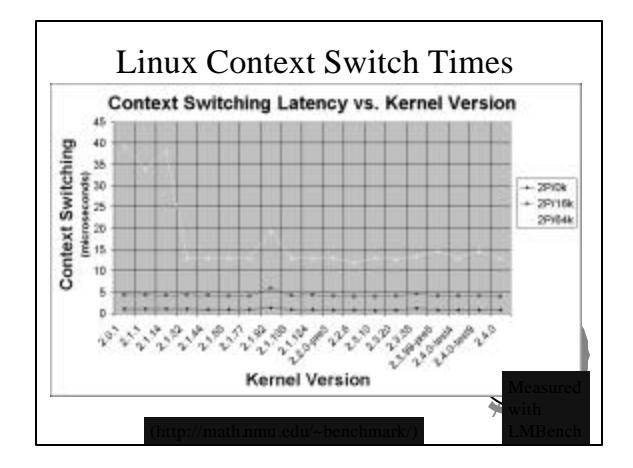

• Scheduler (C)

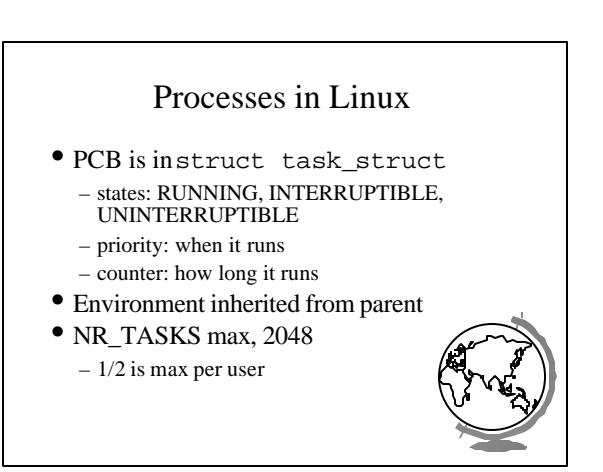

## Processes in NT/2000

- States: ready, standby (first in line), running, waiting, transition, terminated
- priority when it runs
- Processes are composed of *threads* – (revisit threads after scheduling)

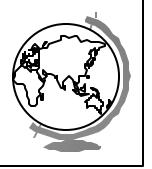